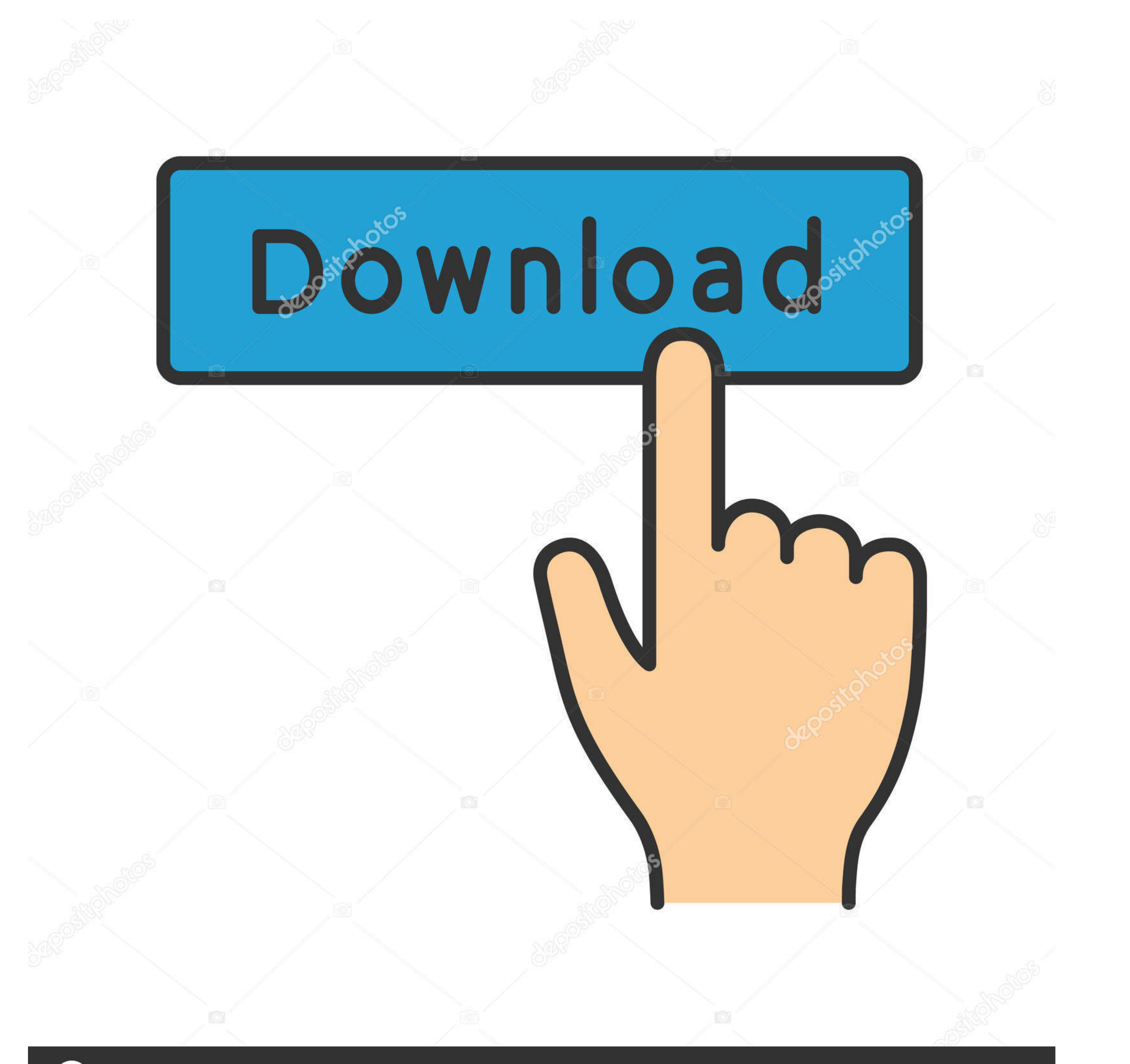

## **@depositphotos**

www.depositphotos.com Image ID: 211427236

[Keygen Para Activar Autocad 2012 64 Bits](https://bytlly.com/1xvqux)

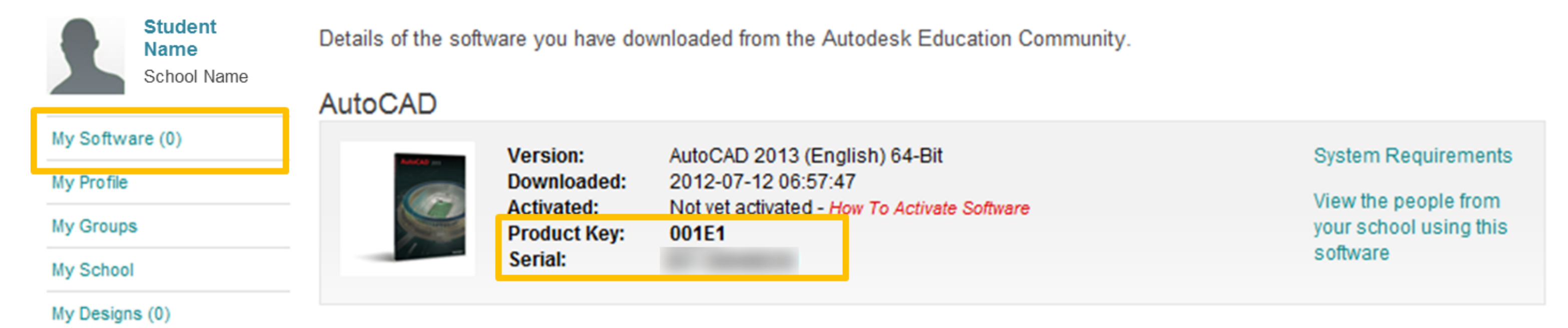

## **AutoCAD Architecture**

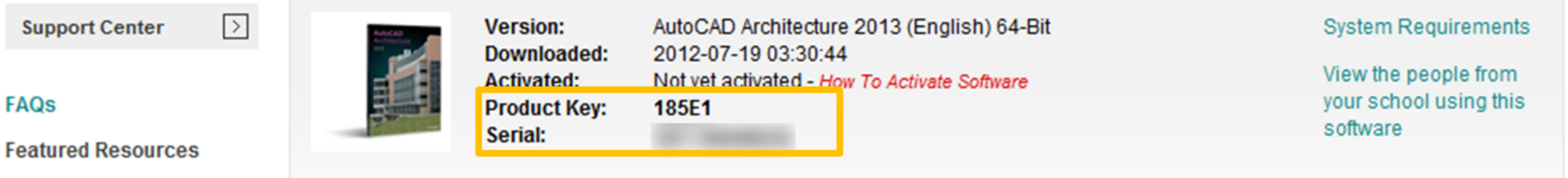

[Keygen Para Activar Autocad 2012 64 Bits](https://bytlly.com/1xvqux)

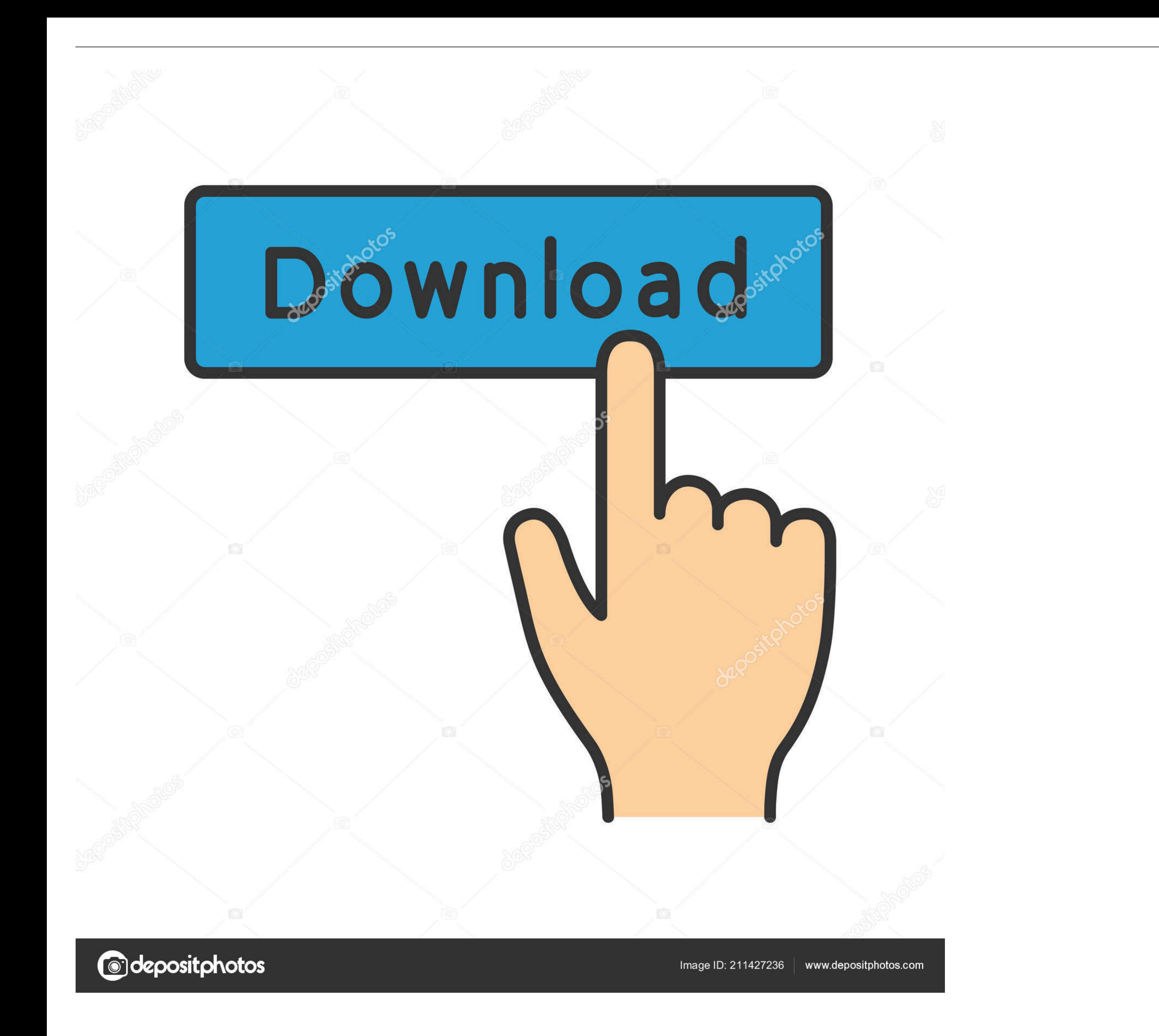

## **serial para activar autocad 2012 64 bits**

serial para activar autocad 2012 64 bits

1dff872cbc